## W4118 Operating Systems

Instructor: Junfeng Yang

# **Outline**

- **Q** Dynamic memory allocation
	- п Stack
	- • Heap
		- Heap allocation strategies
- $\square$  Intro to memory management

## Dynamic memory allocation

- **O** Static (compile time) allocation is not possible for all data
- Two ways of dynamic allocation
	- п Stack allocation
		- Restricted, but simple and efficient
	- • Heap allocation
		- More general, but less efficient
		- More difficult to implement

## Stack organization

- **O** Memory is freed in opposite order from allocation. Last in First out (LIFO)
- When useful?
	- Memory usage pattern follows LIFO
		- E.g., function call frames
- **Q** Implementation
	- Pointer separating allocated and free space
	- Allocate: increment pointer
	- п Free: decrement pointer

#### Pros and cons of stack organization

#### Pros

- п Simple and efficient
- Keeps all free space continuous

#### □ Cons

■ Not for general data structures

## Heap organization

- Allocate from random locations
	- п Memory consists of allocated area and free area (or holes)
- When useful?
	- Allocate and free are unpredictable
	- Complex data structures
		- new in C++, malloc in C, kmalloc in Linux kernel

#### Pros and cons of heap organization

- Pros
	- п General, works on arbitrary allocation and free patterns
- □ Cons
	- End up with small chunks of free space

#### Dynamic allocation issue: fragmentation

- Small trunks of free memory, too small for future allocation requests
	- External fragment: visible to system
	- . Tnternal fragment: visible to proces Internal fragment: visible to process (e.g. if allocate at some granularity)
- □ *G*oal
	- ▆ Reduce number of holes
	- • Keep holes large

 $\square$  Stack fragmentation v.s. heap fragmentation

## Heap implementation

- Data structure: linked list of free blocks
	- п free list: chains free blocks together
- **a** Allocation
	- Choose block large enough for request
	- Update free list
- Free
	- п Add block back to list
	- Merge adjacent free blocks

## Heap allocation strategies

- Best fit
	- п Search the whole list on each allocation
	- Choose the smallest block that can satisfy request
	- п Can stop search if exact match found
- First fit
	- Choose first block that can satisfy request
- Worst fit
	- Choose largest block (most leftover space)

Which is better?

# Example

- Free space: 2 blocks, size 20 and 15
- Workload 1: allocation requests: 10 then 20

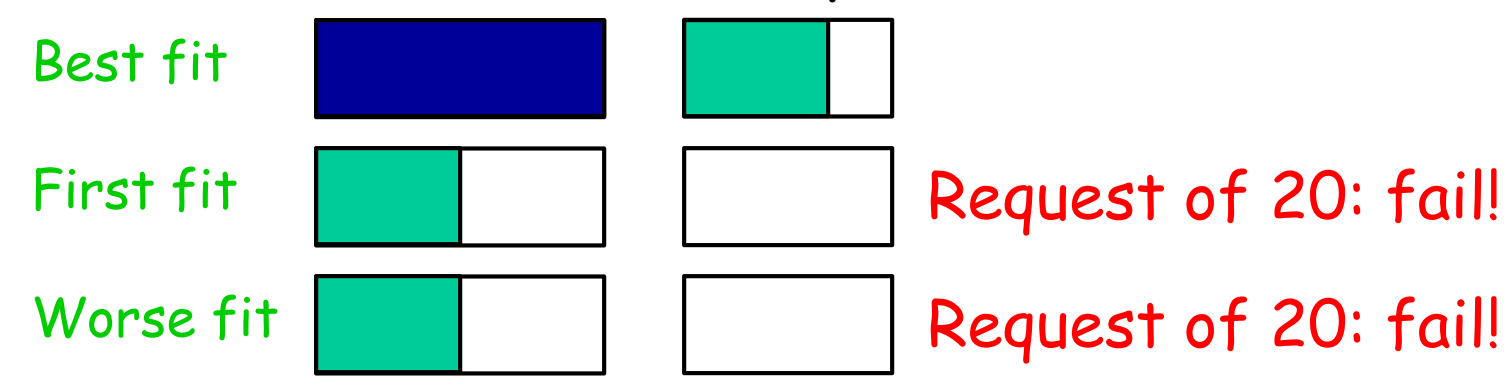

□ Workload 2: allocation requests: 8, 12, then 13

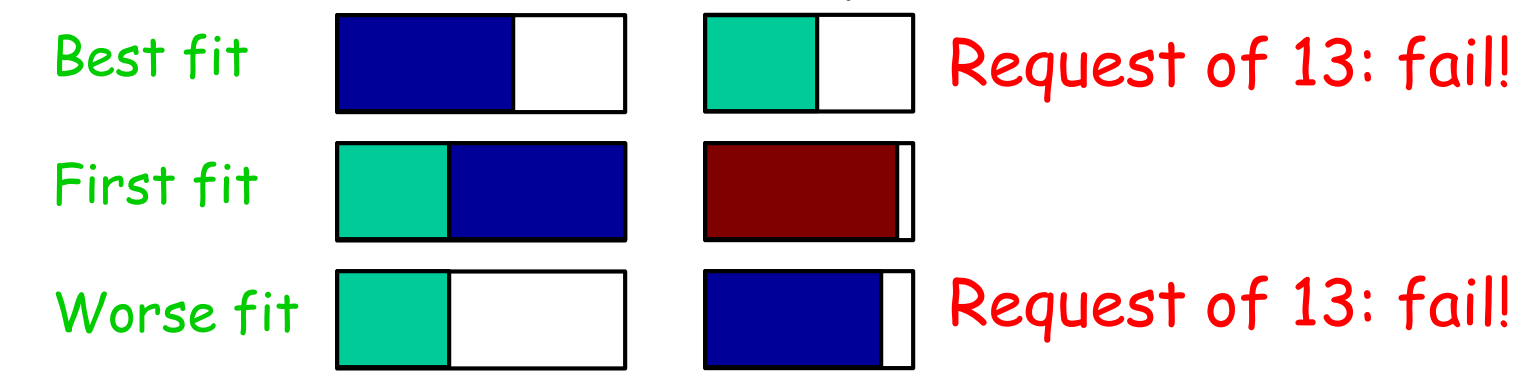

### Comparison of allocation strategies

## Best fit

- п Tends to leave very large holes and very small holes
- $\mathbf{m}$  . Disadvantage: very small holes may be useless
- First fit:
	- Tends to leave "average" size holes
	- Advantage: faster than best fit
- Worst fit:
	- Simulation shows that worst fit is worst in terms of storage utilization

# **Outline**

- **Q** Dynamic memory allocation
	- п Stack
	- • Heap
		- Heap allocation strategies
- $\square$  Intro to memory management

#### Motivation for memory anagement

- $\square$  Simple uniprogramming with a single segment per process
- Uniprogramming disadvantages
	- Only one process can run a time
	- п Process can destroy OS

Want multiprogramming!

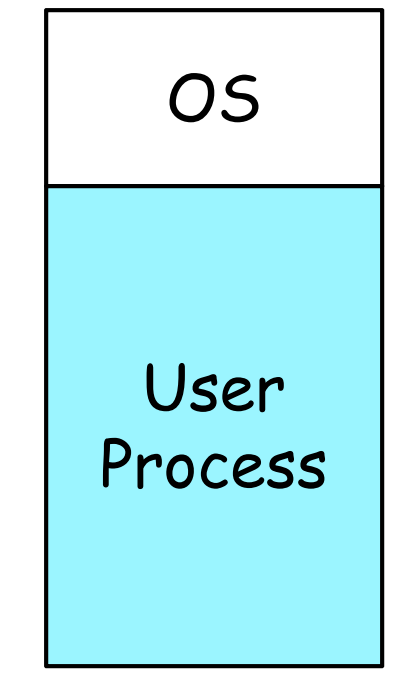

#### Multiple address spaces co-exist

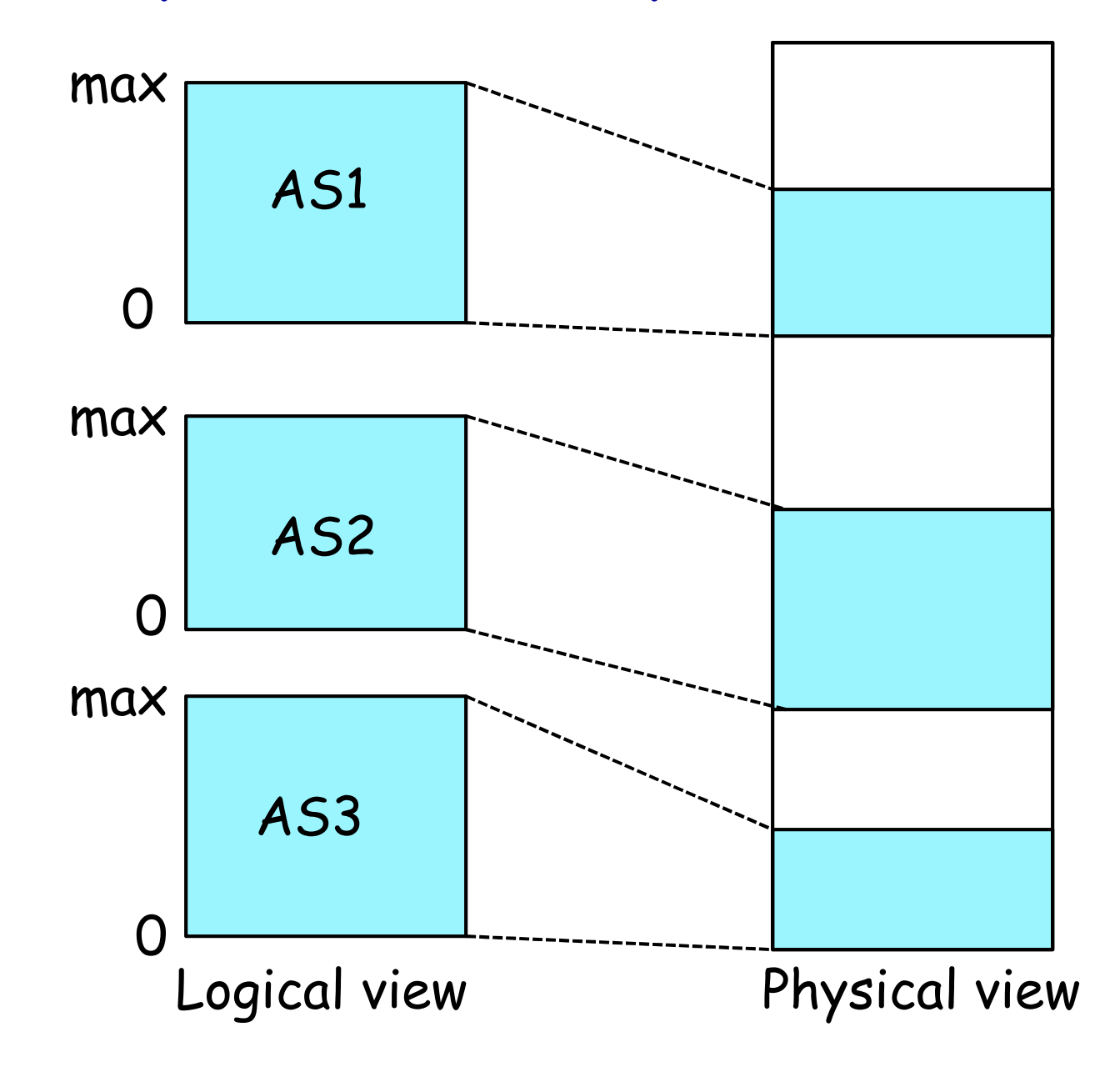

# Multiprogramming wish-list

- **a** Sharing
	- multiple processes coexist in main memory
- **T**ransparency
	- Processes are not aware that memory is shared
	- $\blacksquare$  Run regardless of number/locations of other n Run regardless of number/locations of other processes
- **O** Protection
	- Cannot access data of OS or other processes
- **O** Efficiency: should have reasonable performance
	- Purpose of sharing is to increase efficiency
	- Do not waste CPU or memory resources

## Memory translation and protection

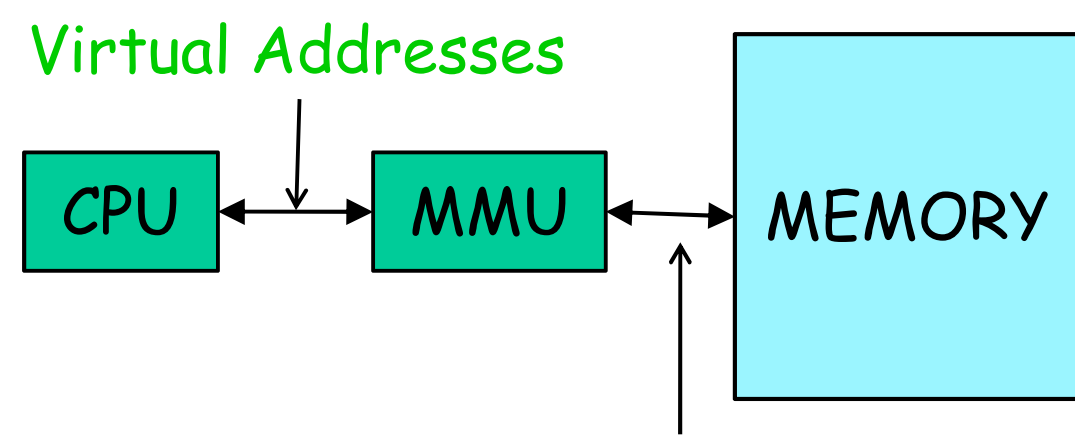

Physical Addresses

- Map program-generated address (virtual address) to hardware address (physical address) dynamically at every reference
	- MMU: Memory Management Unit
	- Controlled by OS

#### Simple implementation of memory translation and protection

#### **Q** Compare logical address to limit register

- ▆ If greater, generate exception
- Add base register to logical address to generate physical address

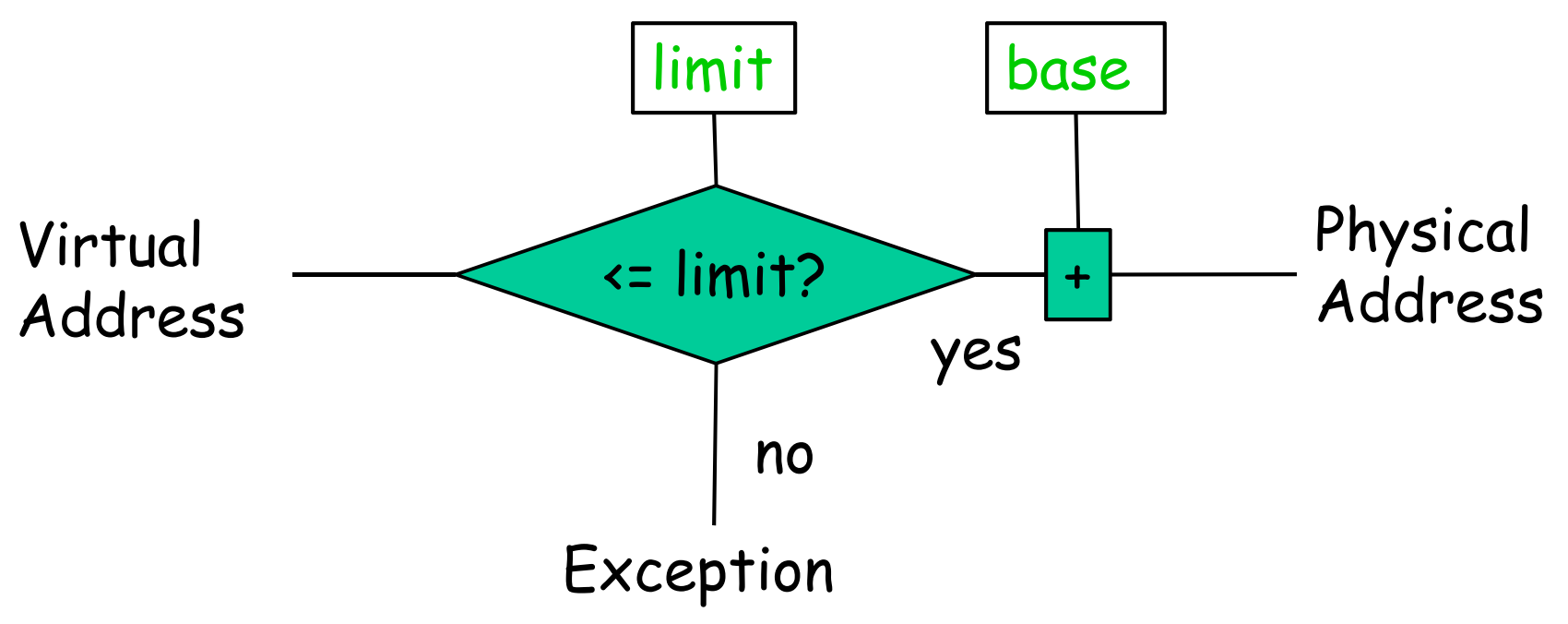

#### Managing processes with base and limit

- □ Does base contain logical or physical address?
- $\square$  How to relocate process?
- Are base and limit registers per-process or global?
- □ What to do on a context switch?
- **Can user processes modify base and limit** registers?

### Pros and cons of base and limit

#### Advantages

- ▆ Supports dynamic relocation of address space
- Supports protection across multiple spaces
- ▆ Cheap: few registers and little logic
- Fast: add and compare can be done in parallel
- Disadvantages
	- Process must be allocated contiguously
	- May allocate memory not used
	- Cannot share limited parts of address space